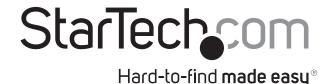

# 4 Port USB 2.0 Extender over Gigabit Ethernet or Cat5e, Cat6, or Cat7 Cabling - 100m (330ft)

USB2G4LEXT2

**DE:** Bedienungsanleitung - de.startech.com

FR: Guide de l'utilisateur - fr.startech.com

ES: Guía del usuario - es.startech.com

IT: Guida per l'uso - it.startech.com

**NL:** Gebruiksaanwijzing - nl.startech.com

PT: Guia do usuário - pt.startech.com

# Package contents

- 1 x USB 2.0 extender local unit
- 1 x USB 2.0 extender remote unit
- 1 x USB cable
- 1 x mounting kit
- 1 x universal power adapter (NA, JP, EU, UK, ANZ)
- 1 x quick-start guide

# **System requirements**

 Windows® 8 (32/64 bit), 7 (32/64 bit), Vista (32/64 bit), XP (32/64 bit), 2000, Windows® Server 2012, 2008 R2, 2003 (32/64 bit), Windows® CE 6.0, Mac OS 10.x and Linux

# Installation

**Note:** Before you start, make sure that all the drivers required for your USB device(s) are installed.

## **Network connect**

 Position the Local unit where you want it, and connect the Cat5e, Cat6, or Cat7 patch cable to the Link port (RJ45) on the Local unit and to a network switch or wall network port connected to a switch.

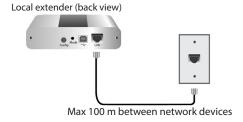

2. Use the provided USB cable to connect the Local unit to a computer.

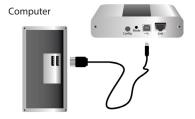

3. Position the Remote unit where you want it. Connect the Cat5e, Cat6, or Cat7 patch cable to the Link port (RJ45) on the Remote unit and to a network switch or wall network port connected to a switch. Connect the Remote unit to a power source.

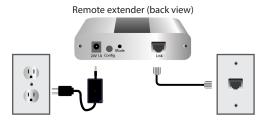

4. Attach USB device(s) to the Remote unit.

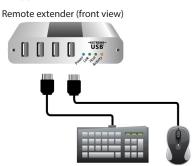

## **Direct Connect**

1. Position the Local and Remote units where you want them, and connect the Cat5e, Cat6, or Cat7 extension link cabling to the Link ports (RJ45) on the Local and Remote units.

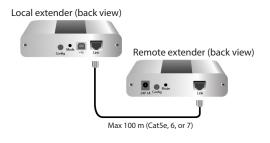

2. Use the provided USB cable to connect the Local unit to a computer.

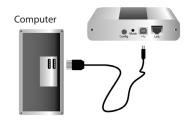

3. Connect the Remote unit to the AC adapter and a power source.

StarTechsom

Hard-to-find made easy®

Remote extender (back view)

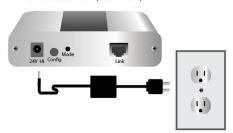

4. Attach USB device(s) to the Remote unit.

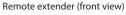

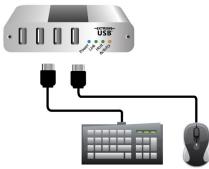

# **FCC Compliance Statement**

This equipment has been tested and found to comply with the limits for a Class B digital device, pursuant to part 15 of the FCC Rules. These limits are designed to provide reasonable protection against harmful interference in a residential installation. This equipment generates, uses and can radiate radio frequency energy and, if not installed and used in accordance with the instructions, may cause harmful interference to radio communications. However, there is no guarantee that interference will not occur in a particular installation. If this equipment does cause harmful interference to radio or television reception, which can be determined by turning the equipment off and on, the user is encouraged to try to correct the interference by one or more of the following measures:

- Reorient or relocate the receiving antenna.
- Increase the separation between the equipment and receiver.
- Connect the equipment into an outlet on a circuit different from that to which the receiver is connected.
- Consult the dealer or an experienced radio/TV technician for help.

### Use of Trademarks, Registered Trademarks, and other Protected Names and Symbols

This manual may make reference to trademarks, registered trademarks, and other protected names and/or symbols of third-party companies not related in any way to StarTech.com. Where they occur these references are for illustrative purposes only and do not represent an endorsement of a product or service by StarTech.com, or an endorsement of the product(s) to which this manual applies by the third-party company in question. Regardless of any direct acknowledgement elsewhere in the body of this document, StarTech.com hereby acknowledges that all trademarks, registered trademarks, service marks, and other protected names and/or symbols contained in this manual and related documents are the property of their respective holders.

#### **EU Declaration of Conformity**

We, StarTech.com, declare under our sole responsibility that the USB2G4LEXT2 to which this declaration relates, is in conformity with European EMC Directive 2014/30/EU. A copy of the Declaration of conformity is available on request.

### **WEEE Statement**

The European Union has established regulations for the collection and recycling of all waste electrical and electronic equipment (WEEE). Implementation of WEEE regulations may vary slightly by individual EU member states. Please check with your local and state government guidelines for safe disposal and recycling or contact your national WEEE recycling agency for more information.

#### **Product Operation and Storage**

Please read and follow all instructions provided with this product, and operate for intended use only. Do not attempt to open the product casing as this may cause damage and will void the warranty. Use only the power supply provided with this product. When not in use, product should be stored in a dry location between -20°C and 70°C.

#### **Technical Support**

StarTech.com's lifetime technical support is an integral part of our commitment to provide industry-leading solutions. If you ever need help with your product, visit www.startech.com/support and access our comprehensive selection of online tools, documentation, and downloads.

For the latest drivers/software, please visit www.startech.com/downloads  $% \left( \frac{1}{2}\right) =\frac{1}{2}\left( \frac{1}{2}\right) \left( \frac{1}{2}\right) \left( \frac{1}{2}\right$ 

#### **Warranty Information**

This product is backed by a two year warranty.

In addition, StarTech.com warrants its products against defects in materials and workmanship for the periods noted, following the initial date of purchase. During this period, the products may be returned for repair, or replacement with equivalent products at our discretion. The warranty covers parts and labor costs only. StarTech.com does not warrant its products from defects or damages arising from misuse, abuse, alteration, or normal wear and tear.

#### **Limitation of Liability**

In no event shall the liability of StarTech.com Ltd. and StarTech.com USA LLP (or their officers, directors, employees or agents) for any damages (whether direct or indirect, special, punitive, incidental, consequential, or otherwise), loss of profits, loss of business, or any pecuniary loss, arising out of or related to the use of the product exceed the actual price paid for the product. Some states do not allow the exclusion or limitation of incidental or consequential damages. If such laws apply, the limitations or exclusions contained in this statement may not apply to you.

# **Address**

StarTech.com 45 Artisans Crescent London, ON N5V 5E9 Canada Toll Free: 1 800 265 1844